## *S* socrative

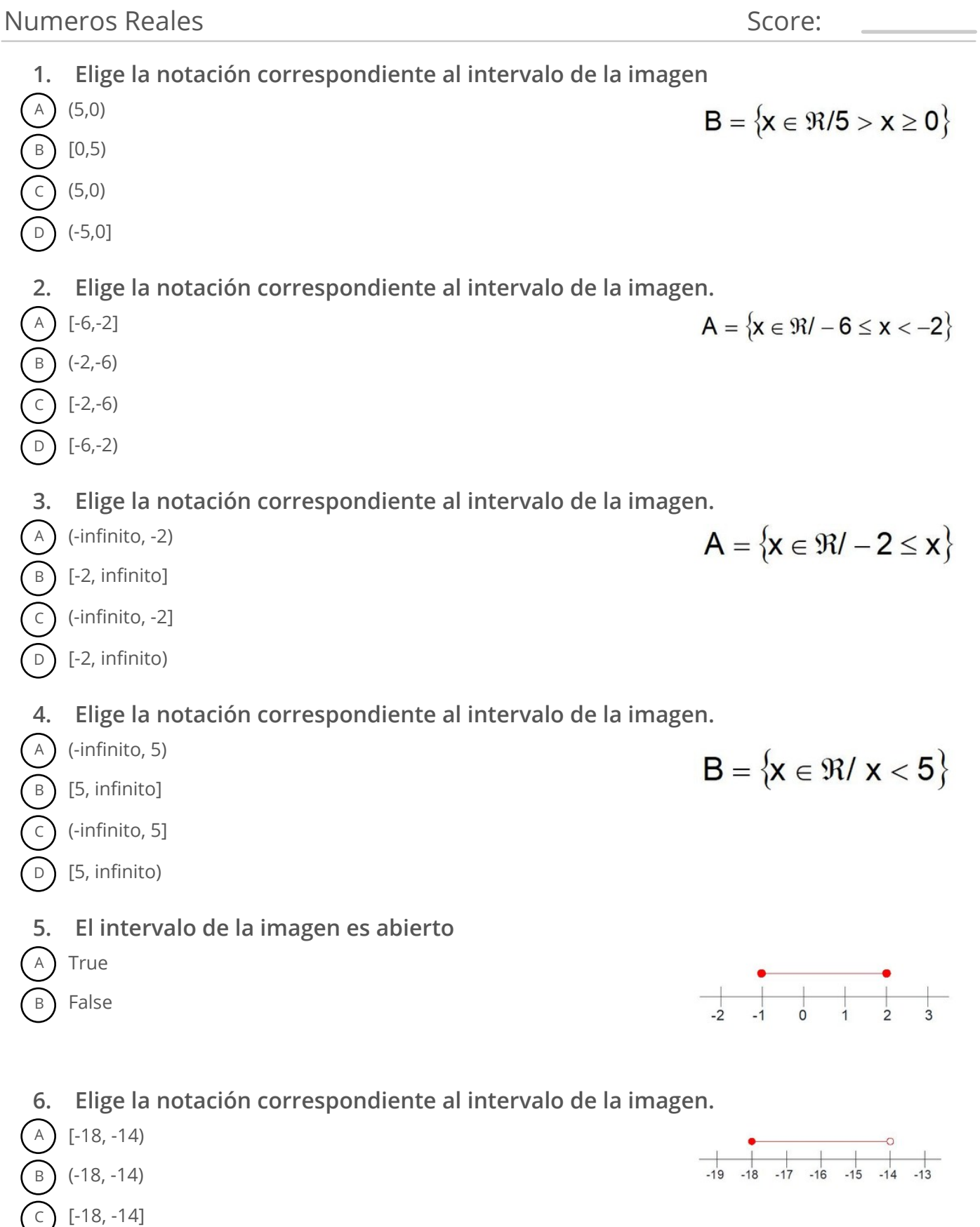

 $\bigodot$  (-18, -14]

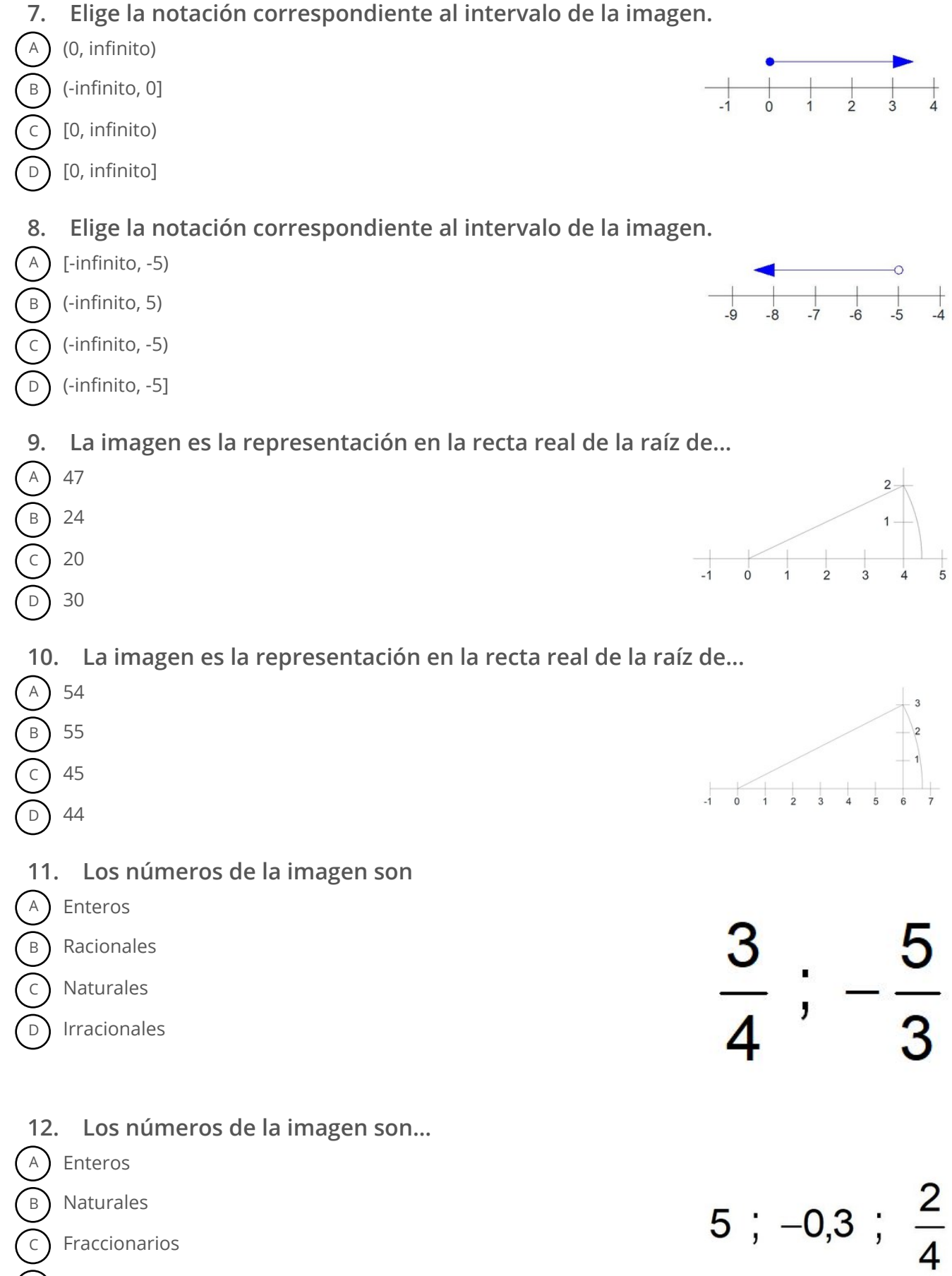

**13. Los números de la imagen son irracionales** A True  $\sqrt{26}$ ;  $\sqrt{16}$ ;  $\sqrt{18}$ B False **14. La solución de la operación de la imagen es...** A 22/9  $12, 6 - 9, 3 =$  $B$  22  $(c)$  199/9 195/99 **15. La solución de la operación de la imagen es...**  $A)$  401/99  $13,56 - 9,52 =$ B 4005/999  $(c)$  4001/990  $D)$  405/90 **16. La solución de la operación de la imagen es...**  $A$  94/45  $3, \overline{4} + 3, 7 - 5, 0\overline{5} =$ B) 193/99  $(c)$  187/99 D 187/90 **17. La solución de la operación de la imagen es 0,1010101010....** A True  $0.\overline{75} + 0.\overline{25} =$ B False **18. El intervalo de la imagen es...** A Abierto  $B = [-5,2]$ B) Cerrado c) No se puede definir **19. El intervalo de la imagen es...** A Abierto  $C = [-5, \infty)$ B Cerrado No se puede definir

**20. El intervalo de la imagen es...**

A Abierto

B Cerrado

C No se puede definir

 $E = (-7,-4)$